# Package 'NMsim'

July 3, 2024

Type Package

Title Seamless 'Nonmem' Simulation Platform

Version 0.1.1

Maintainer Philip Delff <philip@delff.dk>

Description A complete and seamless 'Nonmem' simulation interface from within R. Turns 'Nonmem' control streams into simulation control streams, executes them with specified simulation input data and returns the results. The simulation is performed by 'Nonmem', eliminating time spent and risks of re-implementation of models in other tools.

License MIT + file LICENSE

RoxygenNote 7.3.1

**Depends** R  $(>= 3.5.0)$ 

Imports data.table, NMdata (>= 0.1.5), R.utils, MASS, fst, xfun

Suggests testthat, knitr, rmarkdown, ggplot2, patchwork, tracee, tidyvpc

Encoding UTF-8

BugReports <https://github.com/philipdelff/NMsim/issues>

Language en-US

URL <https://philipdelff.github.io/NMsim/>

NeedsCompilation no

Author Philip Delff [aut, cre]

Repository CRAN

Date/Publication 2024-07-03 12:20:02 UTC

# **Contents**

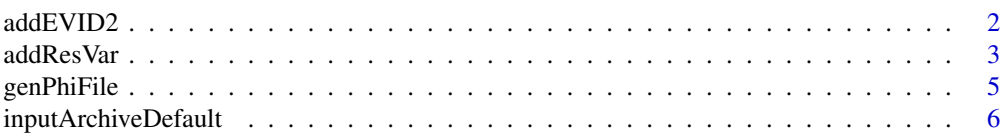

#### <span id="page-1-0"></span>2 addEVID2

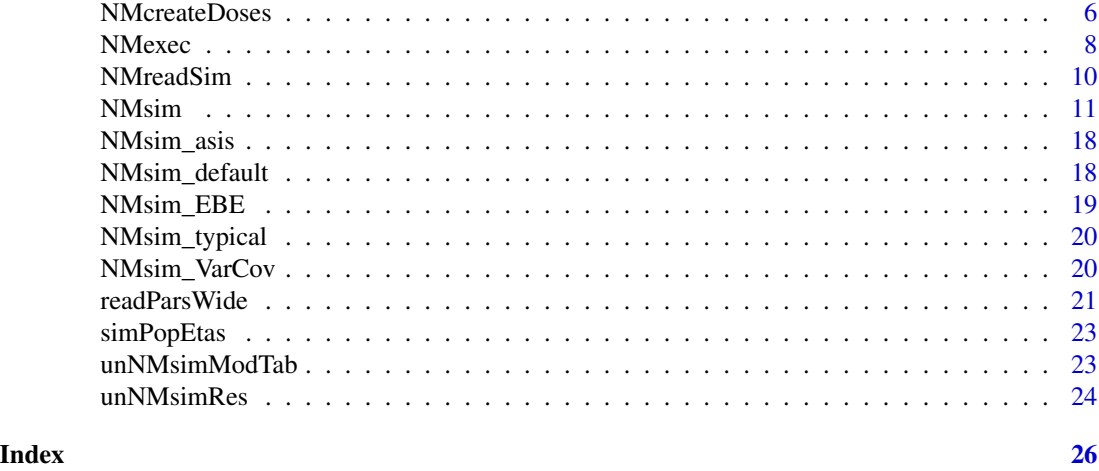

addEVID2 *Add simulation records to dosing records*

# Description

Performs the simple job of adding simulation events to all subjects in a data set. Copies over columns that are not varying at subject level (i.e. non-variying covariates).

# Usage

addEVID2(doses, time.sim, CMT, EVID = 2, as.fun)

# Arguments

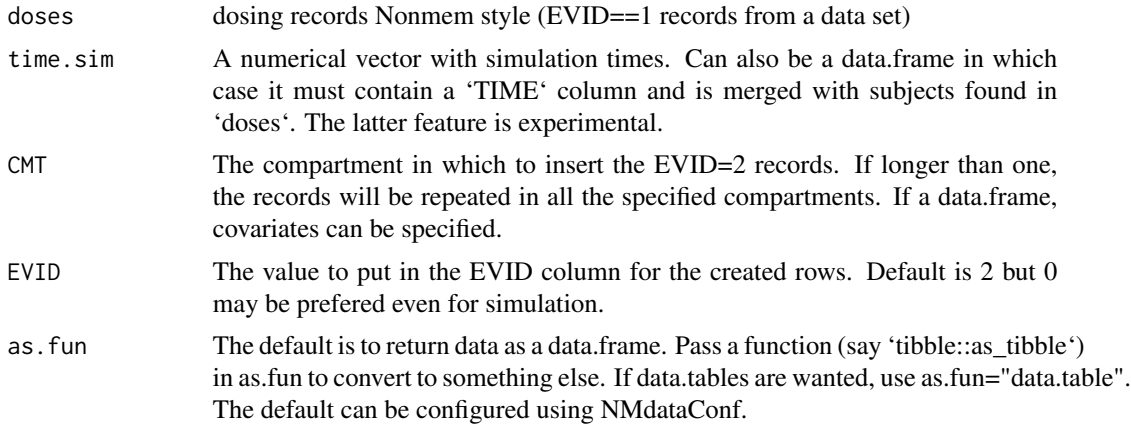

#### Details

The resulting data set is ordered by ID, TIME, and EVID. You may have to reorder for your specific needs.

#### <span id="page-2-0"></span>addResVar 3

#### Value

A data.frame with dosing records

#### Examples

```
(doses1 <- NMcreateDoses(TIME=c(0,12,24,36),AMT=c(2,1)))
addEVID2(doses1,time.sim=seq(0,28,by=4),CMT=2)
```

```
## two named compartments
dt.doses <- NMcreateDoses(TIME=c(0,12),AMT=10,CMT=1)
seq.time <- c(0,4,12,24)
dt.cmt <- data.frame(CMT=c(2,3),analyte=c("parent","metabolite"))
res <- addEVID2(dt.doses,time.sim=seq.time,CMT=dt.cmt)
```

```
## Separate sampling schemes depending on covariate values
dt.doses <- NMcreateDoses(TIME=data.frame(regimen=c("SD","MD","MD"),TIME=c(0,0,12)),AMT=10,CMT=1)
```

```
seq.time.sd <- data.frame(regimen="SD",TIME=seq(0,6))
seq.time.md <- data.frame(regimen="MD",TIME=c(0,4,12,24))
seq.time <- rbind(seq.time.sd,seq.time.md)
addEVID2(dt.doses,time.sim=seq.time,CMT=2)
```

```
## an observed sample scheme and additional simulation times
df.doses <- NMcreateDoses(TIME=0,AMT=50,addl=list(ADDL=2,II=24))
dense <- c(\text{seq}(1,3,\text{by}=.1), 4:6, \text{seq}(8,12,\text{by}=4), 18, 24)trough <- seq(0,3 * 24, by=24)
sim.extra <- seq(0, (24*3), by=2)time.all <- c(dense,dense+24*3,trough,sim.extra)
time.all <- sort(unique(time.all))
dt.sample <- data.frame(TIME=time.all)
dt.sample$isobs <- as.numeric(dt.sample$TIME%in%c(dense,trough))
dat.sim <- addEVID2(dt.doses,time.sim=dt.sample,CMT=2)
```
addResVar *Add residual variability based on parameter estimates*

#### **Description**

Add residual variability based on parameter estimates

```
addResVar(
  data,
 path.ext,
 prop = NULL,
  add = NULL,log = FALSE,
```

```
par.type = "SIGMA",
 trunc@ = TRUE,scale.par,
 subset,
 seed,
 col.ipred = "IPRED",
 col.ipredvar = "IPREDVAR",
 as.fun
)
```
# Arguments

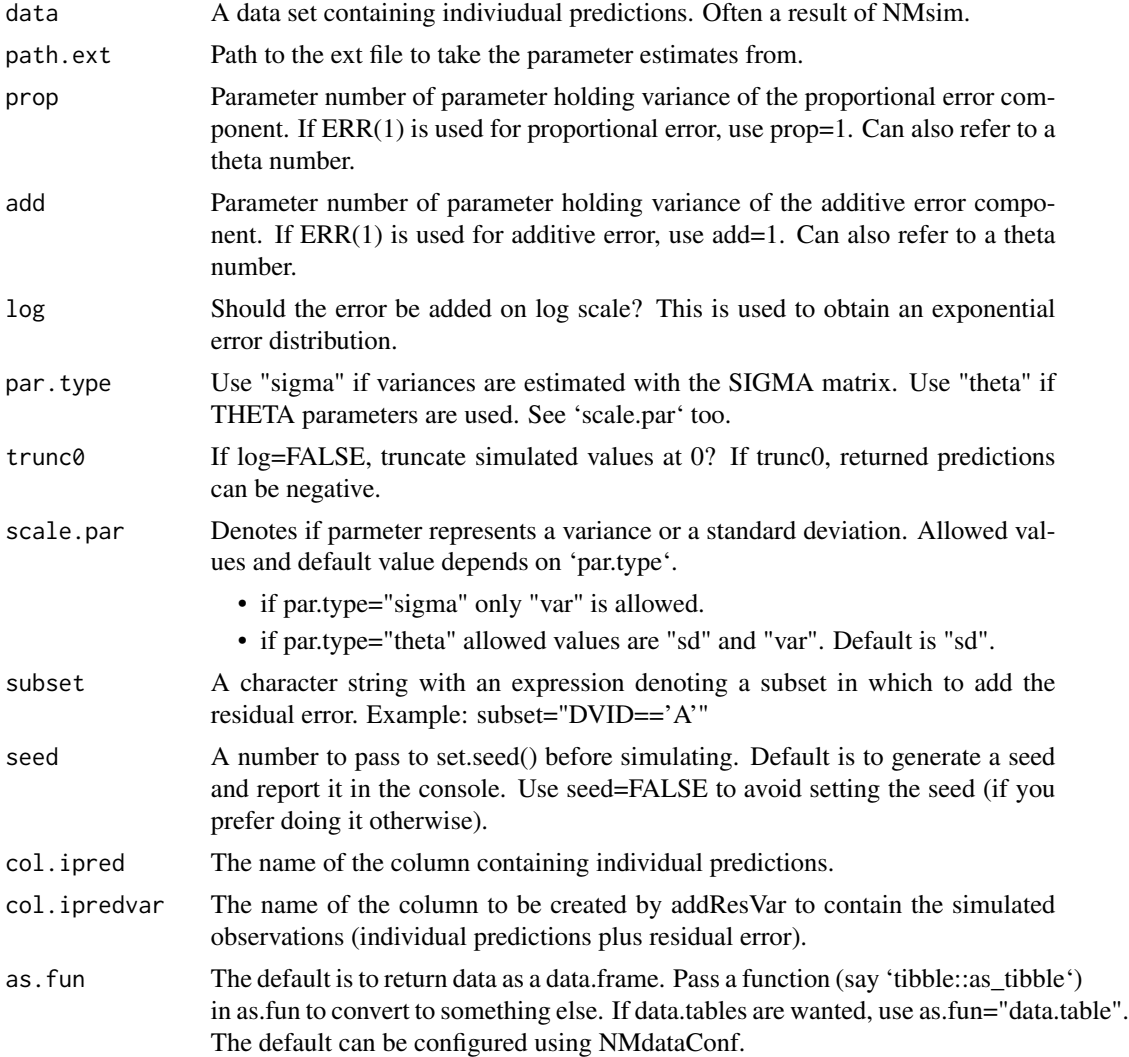

# Value

An updated data.frame

# <span id="page-4-0"></span>genPhiFile 5

### Examples

```
## Not run:
## based on SIGMA
simres.var <- addResVar(data=simres,
                       path.ext = "path/to/model.ext",
                       prop = 1,
                        add = 2,par.type = "SIGMA",
                        log = FALSE)
## If implemented using THETAs
simres.var <- addResVar(data=simres,
                        path.ext = "path/to/model.ext",
                        prop = 8, ## point to elements in THETA
                        add = 9, ## point to elements in THETA
                        par.type = "THETA",
                        log = FALSE)
## End(Not run)
```
genPhiFile *Generate a .phi file for further simulation with Nonmem*

# **Description**

This will typically be used in a couple of different situations. One is if a number of new subjects have been simulated and their ETAs should be reused in subsequent simulations. Another is internally by NMsim when simulating new subjects from models estimated with SAEM.

#### Usage

```
genPhiFile(data, file)
```
#### Arguments

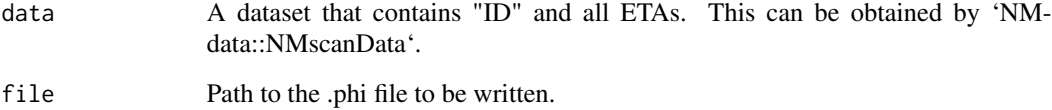

# <span id="page-5-0"></span>Description

Default location of input archive file

#### Usage

inputArchiveDefault(file)

# Arguments

file Path to input or output control stream.

#### Value

A file name (character)

NMcreateDoses *Easily generate dosing records*

# Description

Combinations of different columns can be generated. Columns will be extended by repeating last value of the column if needed in order to match length of other columns.

```
NMcreateDoses(
  TIME,
  AMT = NULL,RATE = NULL,SS = NULL,CMT = 1,
 EVID = 1,
  add1 = NULL,as.fun
\mathcal{E}
```
## NMcreateDoses 7

#### **Arguments**

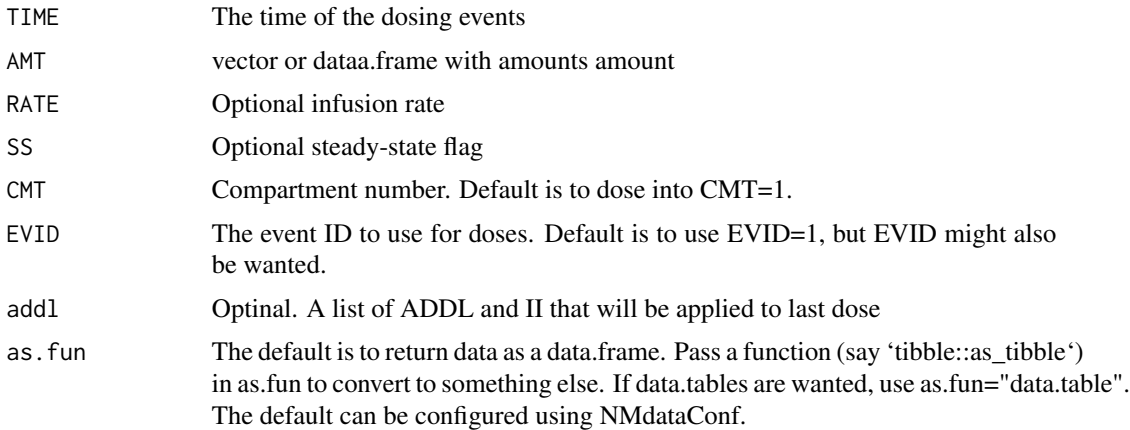

#### Details

Experimental. Please check output before use. AMT, RATE, SS, II, CMT are vectors of length 1 or longer. Those not of max length 1 are repeated. If TIME is longer than those, they are extended to match length of TIME. Allowed combinations of AMT, RATE, SS, II here: [https:](https://ascpt.onlinelibrary.wiley.com/doi/10.1002/psp4.12404) [//ascpt.onlinelibrary.wiley.com/doi/10.1002/psp4.12404](https://ascpt.onlinelibrary.wiley.com/doi/10.1002/psp4.12404)

#### Value

A data.frame with dosing events

#### Examples

```
library(data.table)
## Users should not use setDTthreads. This is for CRAN to only use 1 core.
data.table::setDTthreads(1)
## arguments are expanded - makes loading easy
NMcreateDoses(TIME=c(0,12,24,36),AMT=c(2,1))
## Different doses by covariate
NMcreateDoses(TIME=c(0,12,24),AMT=data.table(AMT=c(2,1,4,2),DOSE=c(1,2)))
## Make Nonmem repeat the last dose. This is a total of 20 dosing events.
NMcreateDoses(TIME=c(0,12),AMT=c(2,1),addl=list(ADDL=c(NA,9*2),II=c(NA,12)))
dt.amt <- data.table(DOSE=c(100,400))
dt.amt[,AMT:=DOSE*1000]
dt.amt
doses.sd <- NMcreateDoses(TIME=0,AMT=dt.amt)
doses.sd$dose <- paste(doses.sd$DOSE,"mg")
doses.sd$regimen <- "SD"
doses.sd
### multiple dose regimens with loading are easily created with NMcreateDoses too
```

```
## Specifying the time points explicitly
dt.amt <- data.table(AMT=c(200,100,800,400)*1000,DOSE=c(100,100,400,400))
doses.md.1 <- NMcreateDoses(TIME=seq(0,by=24,length.out=7),AMT=dt.amt)
doses.md.1$dose <- paste(doses.md.1$DOSE,"mg")
```

```
doses.md.1$regimen <- "QD"
doses.md.1
## or using ADDL+II
dt.amt <- data.table(AMT=c(200,100,800,400)*1000,DOSE=c(100,100,400,400))
doses.md.2 <- NMcreateDoses(TIME=c(0,24),AMT=dt.amt,addl=data.table(ADDL=c(0,5),II=c(0,24)))
doses.md.2$dose <- paste(doses.md.2$DOSE,"mg")
doses.md.2$regimen <- "QD"
doses.md.2
```
NMexec *Execute Nonmem and archive input data with model files*

#### Description

Execute Nonmem from within R - optionally but by default in parallel. Archiving the input data ensures that postprocessing can still be reproduced if the input data files should be updated.

#### Usage

```
NMexec(
  files,
  file.pattern,
  dir,
  sge = TRUE,input.archive,
  nc = 64.
  dir.data = NULL,
  wait = FALSE,args.psn.execute,
  update.only = FALSE,
  nmquiet = FALSE,
  method.execute = "psn",
  dir.psn,
  path.nonmem,
  system.type,
  files.needed,
  quiet = FALSE
```
)

#### Arguments

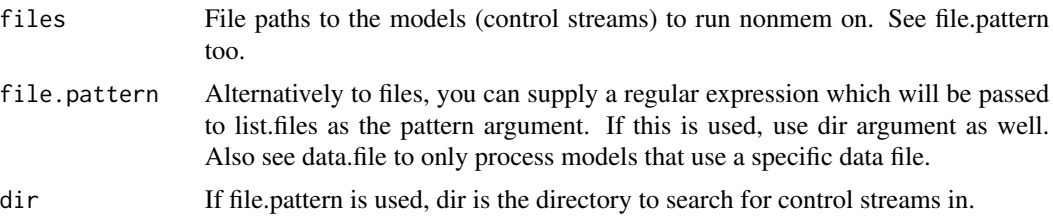

<span id="page-7-0"></span>

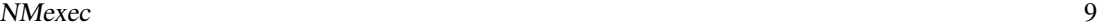

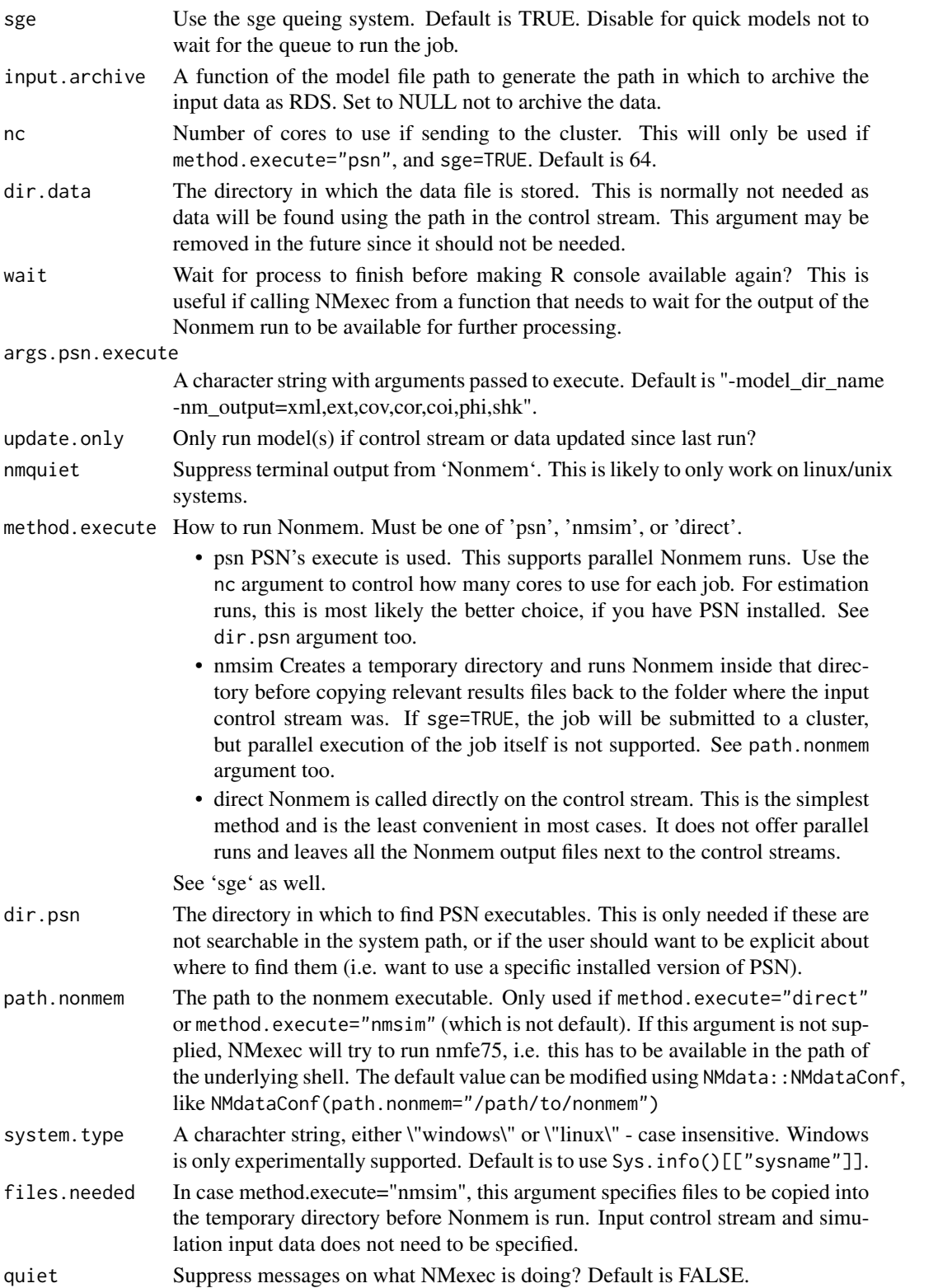

10 NMreadSim

### Details

Use this to read the archived input data when retrieving the nonmem results: NMdataConf(file.data=inputArchiveDefaul

Since 'NMexec' will typically not be used for simulations directly ('NMsim' is the natural interface for that purpose), the default method for 'NMexec' is currently to use 'method.execute="psn"' which is at this point the only of the methods that allow for multi-core execution of a single Nonmem job (NB: 'method.execute="NMsim"' can run multiple jobs in parallel which is normally sufficient for simulations).

# Value

NULL (invisibly)

#### Examples

```
file.mod <- "run001.mod"
## Not run:
## run locally - not on cluster
NMexec(file.mod,sge=FALSE)
## run on cluster with 16 cores. 64 cores is default
NMexec(file.mod,nc=16)
## submit multiple models to cluster
multiple.models <- c("run001.mod","run002.mod")
NMexec(multiple.models,nc=16)
## run all models called run001.mod - run099.mod if updated. 64 cores to each.
NMexec(file.pattern="run0..\\.mod",dir="models",nc=16,update.only=TRUE)
```
## End(Not run)

NMreadSim *Read simulation results based on NMsim's track of model runs*

#### Description

Read simulation results based on NMsim's track of model runs

```
NMreadSim(
  x,
  check.time = FALSE,
  dir.sims,
  wait = FALSE,quiet = FALSE,progress,
  as.fun
)
```
<span id="page-9-0"></span>

#### <span id="page-10-0"></span>NMsim and the contract of the contract of the contract of the contract of the contract of the contract of the contract of the contract of the contract of the contract of the contract of the contract of the contract of the

# Arguments

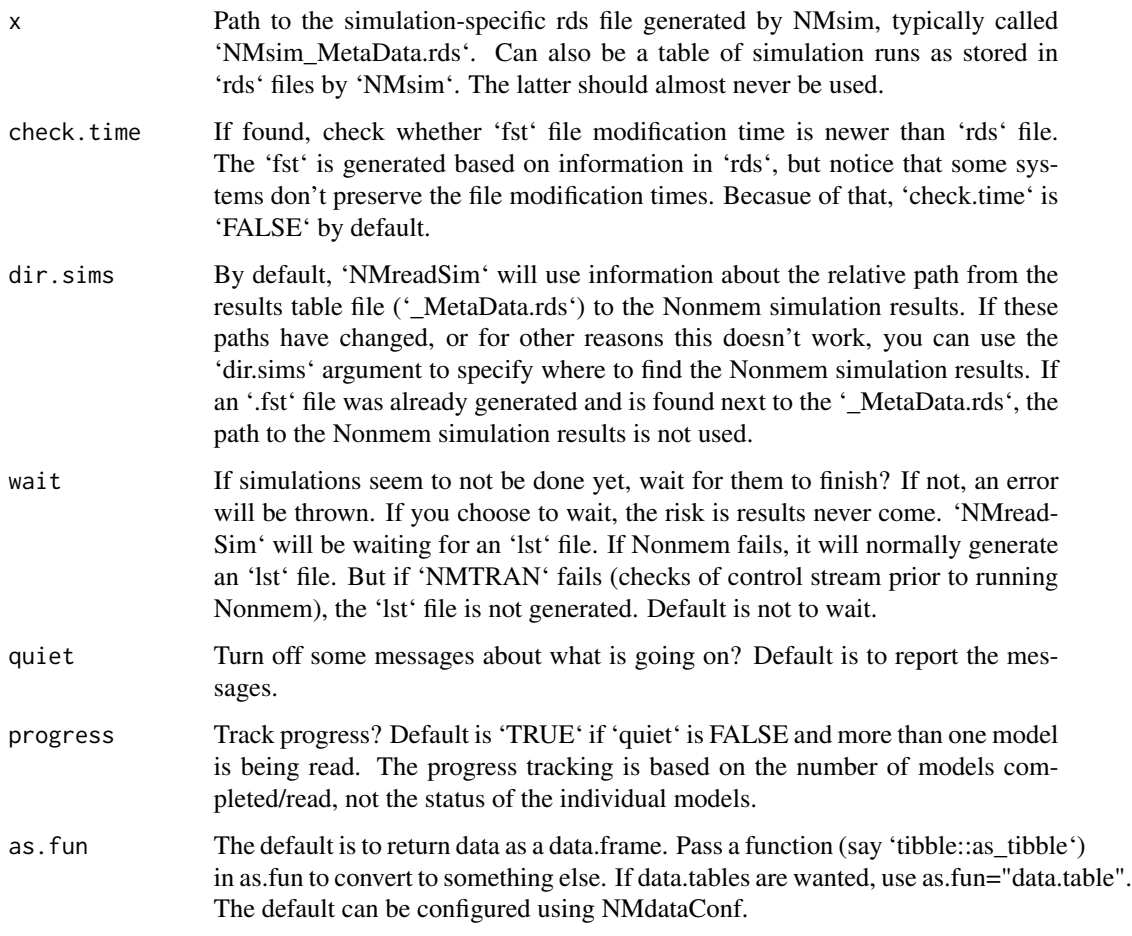

# Value

A data set of class defined by as.fun

NMsim *Simulate from an estimated Nonmem model*

# Description

Supply a data set and an estimation input control stream, and NMsim can create neccesary files (control stream, data files), run the simulation and read the results. It has additional methods for other simulation types available, can do multiple simulations at once and more. Please see vignettes for an introduction to how to get the most out of this.

12 NMsim

## Usage

NMsim( file.mod, data, dir.sims, name.sim, order.columns = TRUE, file.ext = NULL,  $script = NULL,$ subproblems = NULL, reuse.results = FALSE, seed.R, seed.nm, args.psn.execute, table.vars, table.options, text.sim =  $"$ , method.sim = NMsim\_default, typical = FALSE,  $execute = TRUE,$ sge = FALSE,  $nc = 1$ , transform = NULL, method.execute, method.update.inits, create.dirs = TRUE, dir.psn, modify.model, sim.dir.from.scratch = TRUE, col.row, args.NMscanData, path.nonmem = NULL, nmquiet = TRUE, progress, as.fun, suffix.sim, text.table, system.type = NULL, dir.res, file.res, wait,  $auto.dv = TRUE,$ quiet =  $FALSE$ , check.mod = TRUE, seed, list.sections, format.data.complete = "rds", ...

#### NMsim and the contract of the contract of the contract of the contract of the contract of the contract of the contract of the contract of the contract of the contract of the contract of the contract of the contract of the

)

# Arguments

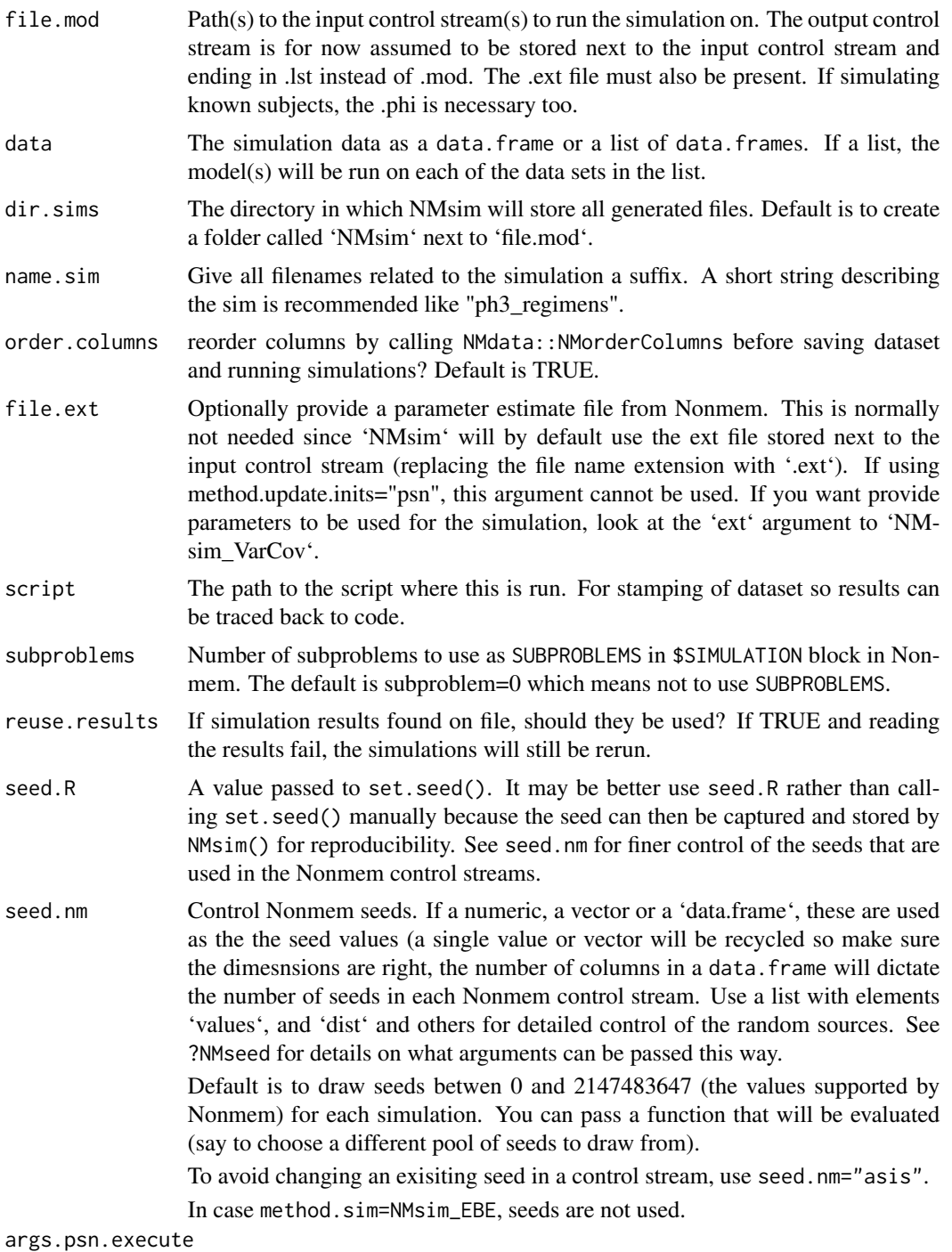

A charachter string that will be passed as arguments PSN's 'execute'.

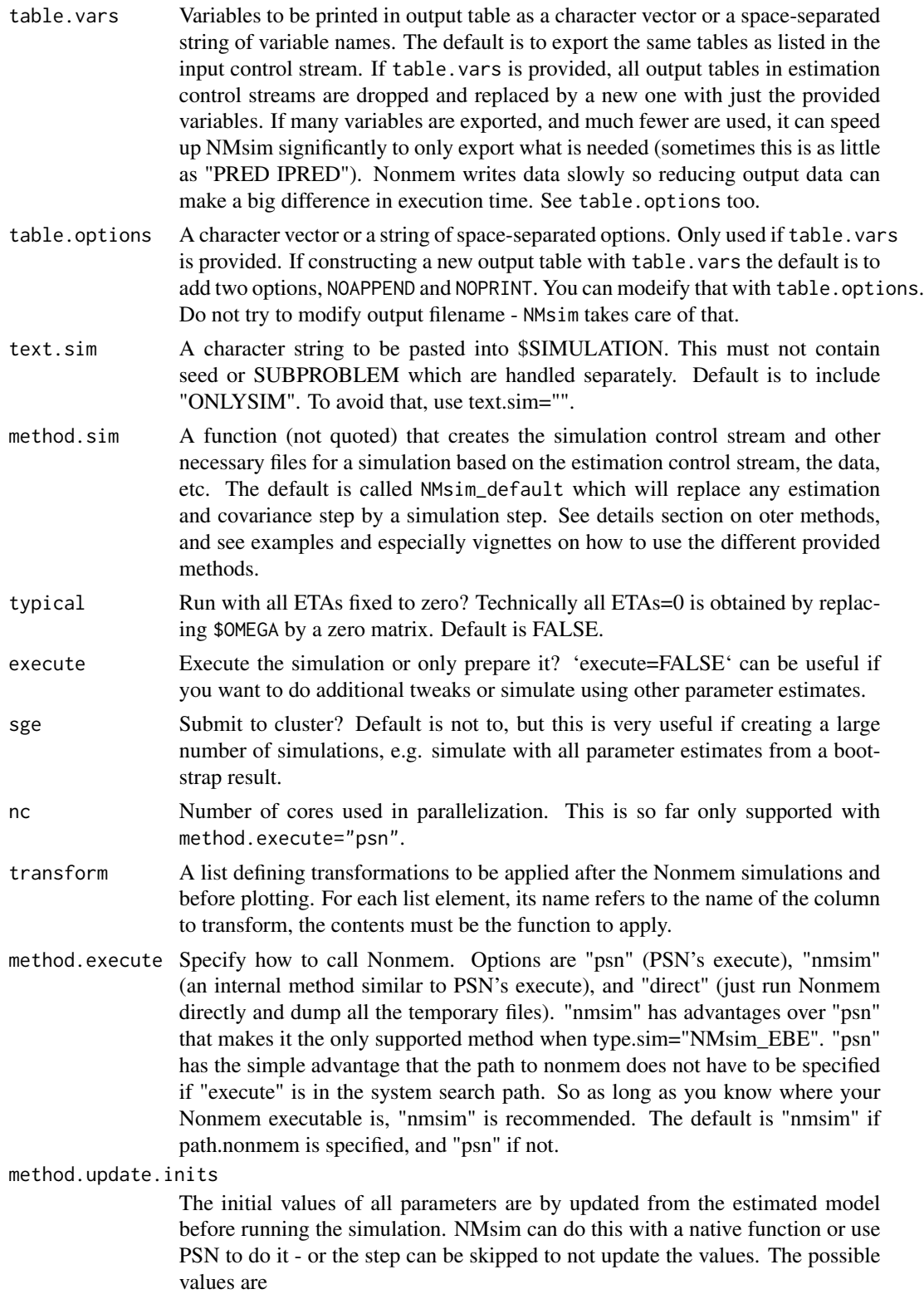

- "psn" uses PSN's "update\_inits". Requires a functioning PSN installation and possibly that dir.psn is correctly set. The advantages of this method are that it keeps comments in the control stream and that it is a method known to many.
- "nmsim" Uses a simple internal method to update the parameter values based on the ext file. The advantages of "nmsim" are it does not require PSN, and that it does not rely on code-interpretation for generation of simulation control streams. "nmsim" fixes the whole OMEGA and SIGMA matrices as single blocks making the \$OMEGA and \$SIGMA sections of the control streams less easy to read. On the other hand, this method is robust because it avoids any interpretation of BLOCK structure or other code in the control streams.
- "none" Do nothing. This is useful if the model to simulate has not been estimated but parameter values have been manually put into the respective sections in the control stream. On linux/mac, The default is to use "PSN" if found. On Windows, "nmsim" is the default.
- create.dirs If the directories specified in dir.sims and dir.res do not exists, should it be created? Default is TRUE.
- dir.psn The directory in which to find PSN's executables ('execute' and 'update\_inits'). The default is to rely on the system's search path. So if you can run 'execute' and 'update\_inits' by just typing that in a terminal, you don't need to specify this unless you want to explicitly use a specific installation of PSN on your system.
- modify.model Named list of additional control stream section edits. Note, these can be functions that define how to edit sections. This is an advanced feature which is not needed to run most simulations. It is however powerful for some types of analyses, like modifying parameter values. See vignettes for further information.
- sim.dir.from.scratch

If TRUE (default) this will wipe the simulation directory before running new simulations. The directory that will be emptied is \_not \_ dir.sims where you may keep many or all your simulations. It is the subdirectory named based on the run name and name.sim. The reason it is advised to wipe this directory is that if you in a previous simulation created simulation runs that are now obsolete, you could end up reading those too when collecting the results. NMsim will delete previously generated simulation control streams with the same name, but this option goes further. An example where it is important is if you first ran 1000 replications, fixed something and now rand 500. If you choose FALSE here, you can end up with the results of 500 new and 500 old simulations.

col.row Only used if data is not supplied (which is most likely for simulations for VPCs) A column name to use for a row identifier. If none is supplied, NMdataConf()[['col.row']] will be used. If the column already exists in the data set, it will be used as is, if not it will be added.

args.NMscanData

If execute=TRUE&sge=FALSE, NMsim will normally read the results using NMreadSim. Use this argument to pass additional arguments (in a list) to that function if you want the results to be read in a specific way. This can be if the model for some reason drops rows, and you need to merge by a row identifier. You would do

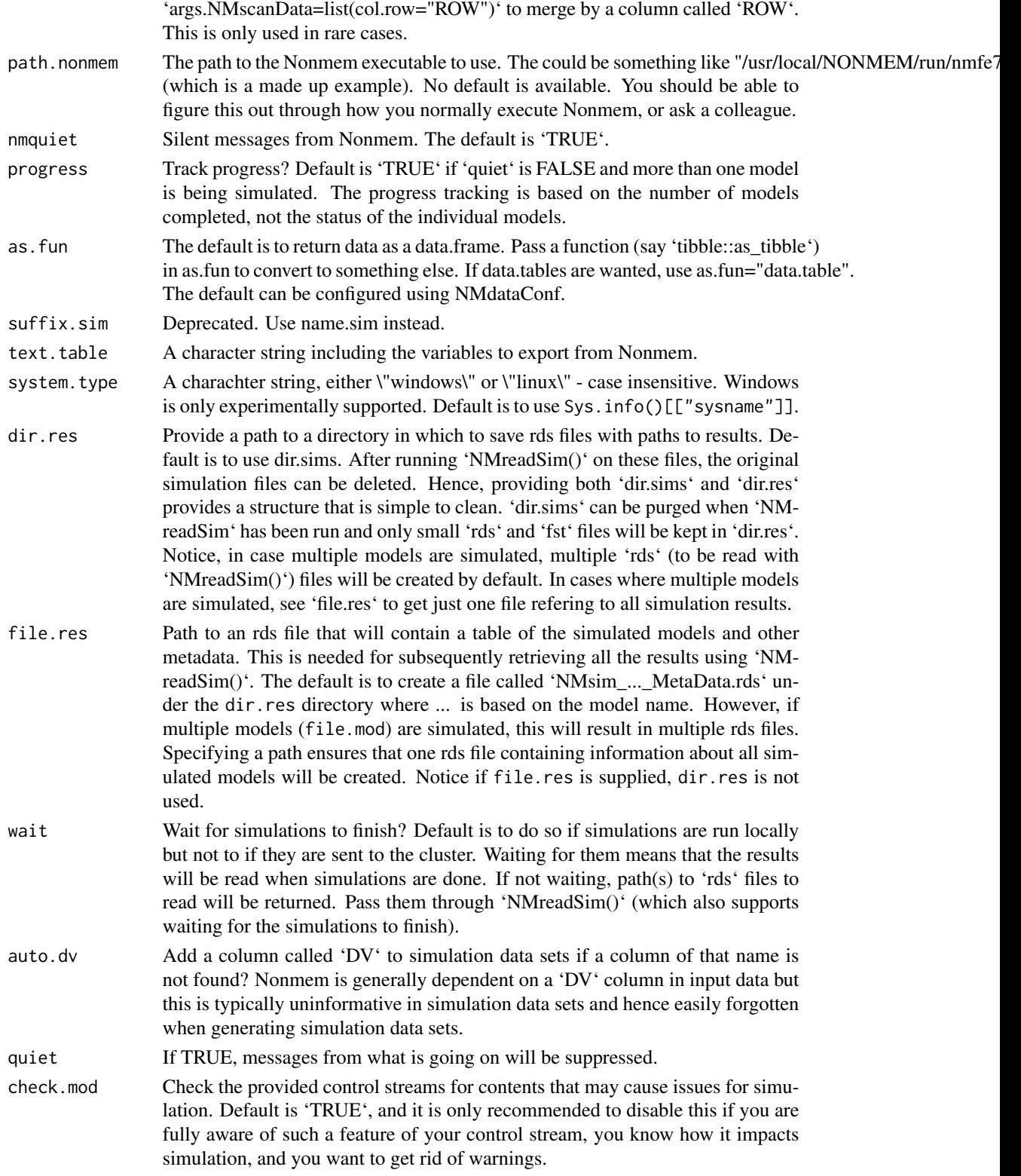

#### NMsim and the contract of the contract of the contract of the contract of the contract of the contract of the contract of the contract of the contract of the contract of the contract of the contract of the contract of the

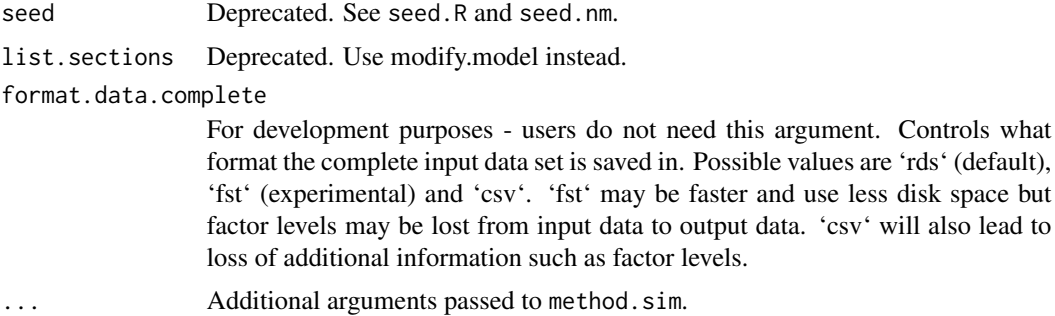

#### Details

Loosely speaking, the argument method.sim defines \_what\_ NMsim will do, method.execute define \_how\_ it does it. method.sim takes a function that converts an estimation control stream into whatever should be run. Features like replacing '\$INPUT', '\$DATA', '\$TABLE', and handling seeds are NMsim features that are done in addition to the method.sim. Also the modeify.model argument is handled in addition to the method.sim. The subproblems and seed arguments are available to all methods creating a \$SIMULATION section.

Notice, the following functions are internally available to 'NMsim' so you can run them by say method.sim=NMsim\_EBE without quotes. To see the code of that method, type NMsim\_EBE.

- NMsim\_default The default behaviour. Replaces any \$ESTIMATION and \$COVARIANCE sections by a \$SIMULATION section.
- NMsim\_asis The simplest of all method. It does nothing (but again, NMsim handles '\$INPUT', '\$DATA', '\$TABLE' and more. Use this for instance if you already created a simulation (or estimation actually) control stream and want NMsim to run it on different data sets.
- NMsim\_typical Deprecated. Use typical=TRUE instead.
- NMsim\_EBE Simulates \_known\_ ETAs. By default, the ETA values are automatically taken from the estimation run. This is what is refered to as emperical Bayes estimates, hence the name of the method "NMsim\_EBE". However, the user can also provide a different '.phi' file which may contain simulated ETA values (see the 'file.phi' argument). ID values in the simulation data set must match ID values in the phi file for this step to work. If refering to estimated subjects, the .phi file from the estimation run must be found next to the .lst file from the estimation with the same file name stem (say 'run1.lst' and 'run1.phi'). Again, ID values in the (simulation) input data must be ID values that were used in the estimation too. The method Runs an \$ESTIMATION MAXEVAL=0 but pulls in ETAs for the ID's found in data. No \$SIMULATION step is run which unfortunately means no residual error will be simulated.
- NMsim\_VarCov Like NMsim\_default but '\$THETA', '\$OMEGA', and 'SIGMA' are drawn from distribution estimated in covariance step. This means that a successful covariance step must be available from the estimation. NB. A multivariate normal distribution is used for all parameters, including '\$OMEGA' and '\$SIGMA' which is not the correct way to do this. In case the simulation leads to negative diagonal elements in \$OMEGA and \$SIGMA, those values are truncated at zero. This method is only valid for simulation of '\$THETA' variability. The method accepts a table of parameter values that can be produced with other tools than 'NMsim'. For simulation with parameter variability based on bootstrap results, use NMsim\_default.

#### <span id="page-17-0"></span>Value

A data.frame with simulation results (same number of rows as input data). If 'sge=TRUE' a character vector with paths to simulation control streams.

NMsim\_asis *Simulation method that uses the provided control stream as is*

# Description

The simplest of all method. It does nothing (but again, NMsim handles '\$INPUT', '\$DATA', '\$TA-BLE' and more. Use this for instance if you already created a simulation (or estimation actually) control stream and want NMsim to run it on different data sets.

#### Usage

NMsim\_asis(file.sim, file.mod, data.sim)

## Arguments

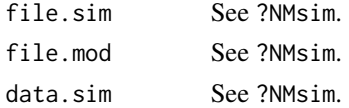

#### Value

Path to simulation control stream

NMsim\_default *Transform an estimated Nonmem model into a simulation control stream*

## Description

The default behaviour of NMsim. Replaces any \$ESTIMATION and \$COVARIANCE sections by a \$SIMULATION section.

```
NMsim_default(
  file.sim,
  file.mod,
  data.sim,
  nsims = 1,
  replace.sim = TRUE,
  return.text = FALSE
)
```
# <span id="page-18-0"></span>NMsim\_EBE 19

#### Arguments

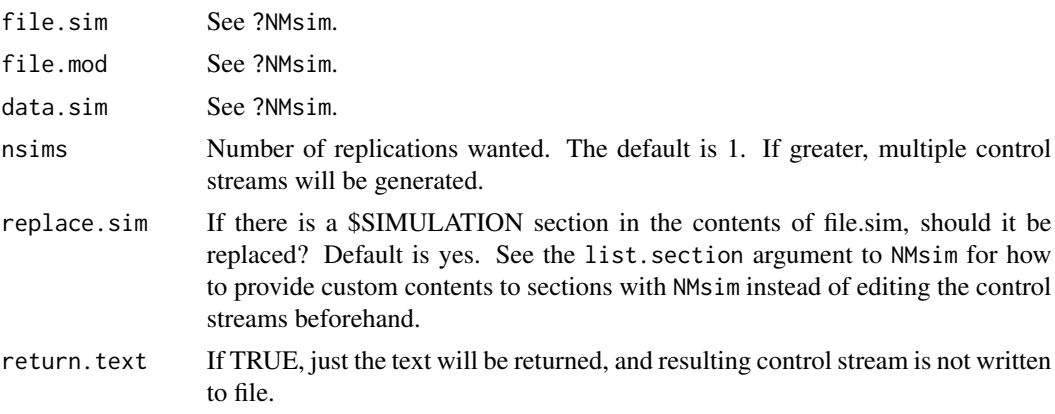

#### Value

Character vector of simulation control stream paths

NMsim\_EBE *Use emperical Bayes estimates to simulate re-using ETAs*

## Description

Simulation reusing ETA values from estimation run or otherwise specified ETA values. For observed subjects, this is refered to as emperical Bayes estimates (EBE). The .phi file from the estimation run must be found next to the .lst file from the estimation.This means that ID values in the (simulation) input data must be ID values that were used in the estimation too. Runs an \$ESTIMATION MAXEVAL=0 but pulls in ETAs for the ID's found in data. No \$SIMULATION step is run which may affect how for instance residual variability is simulated, if at all. You can also specify a different .phi file which can be a simulation result.

#### Usage

```
NMsim_EBE(file.sim, file.mod, data.sim, file.phi, return.text = FALSE)
```
#### Arguments

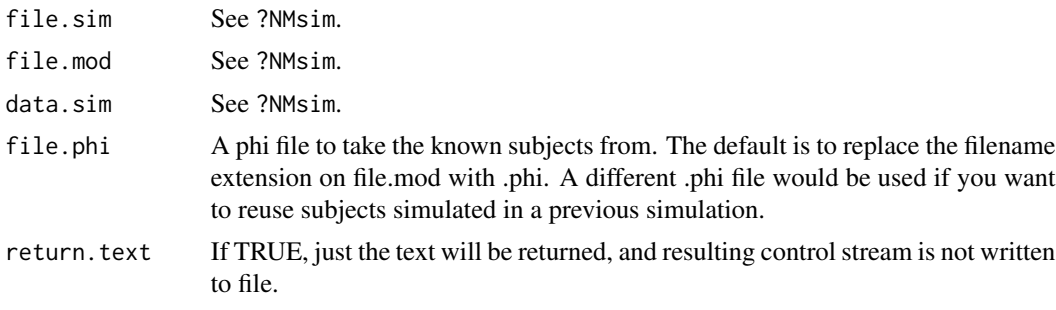

## Value

Path to simulation control stream

#### See Also

simPopEtas

NMsim\_typical *Typical subject simiulation method*

#### Description

Like NMsim\_default but with all ETAs=0, giving a "typical subject" simulation. Do not confuse this with a "reference subject" simulation which has to do with covariate values. Technically all ETAs=0 is obtained by replacing \$OMEGA by a zero matrix.

#### Usage

```
NMsim_typical(file.sim, file.mod, data.sim, return.text = FALSE)
```
### Arguments

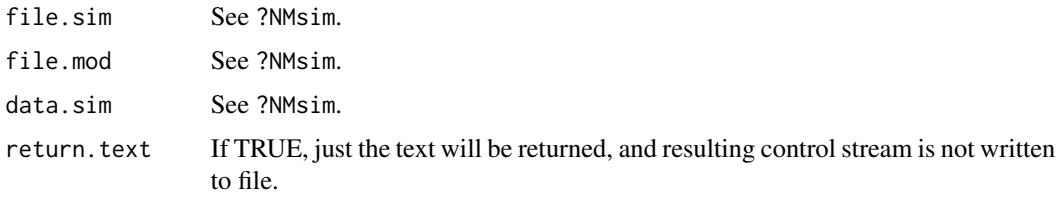

# Value

Path to simulation control stream

NMsim\_VarCov *Simulate with parameter values sampled from a covariance step*

# Description

Like NMsim\_default but '\$THETA', '\$OMEGA', and 'SIGMA' are drawn from distribution estimated in covariance step. This means that a successful covariance step must be available from the estimation. In case the simulation leads to negative diagonal elements in \$OMEGA and \$SIGMA, those values are truncated at zero. For simulation with parameter variability based on bootstrap results, use NMsim\_default.

<span id="page-19-0"></span>

## <span id="page-20-0"></span>readParsWide 21

# Usage

NMsim\_VarCov(file.sim, file.mod, data.sim, nsims, ext, write.ext = NULL)

#### **Arguments**

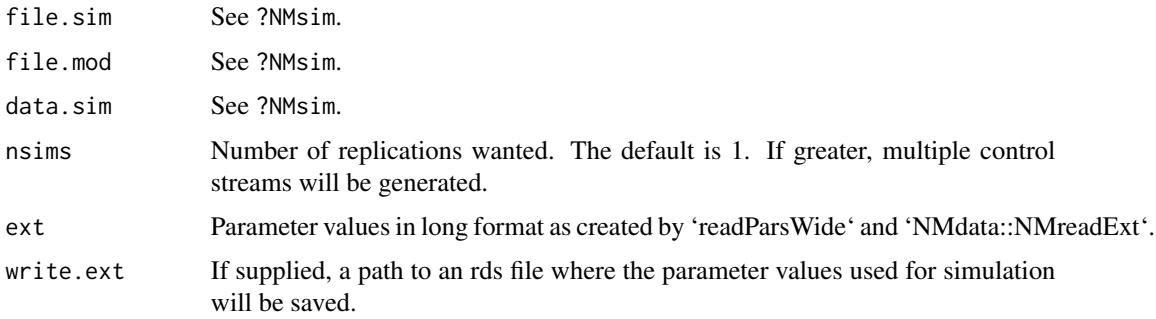

# Value

Character vector of simulation control stream paths

readParsWide *Parameter data from csv*

#### Description

Reads output table from simpar and returns a long format data.table. This is the same format as returned by NMreadExt() which can be used by NMsim.

#### Usage

```
readParsWide(
 data,
 col.model = NULL,
 strings.par.type = c(THETA = "T.*", OMEGA = "C.*", SIGMA = "CS."),
 as.fun
)
```
# Arguments

data A data.frame or a path to a delimited file to be read using 'data.table::fread'.

col.model Name of the model counter, default is "model". If the provided name is not found in data, it will be created as a row counter. Why needed? Each row in data represents a set of parameters, i.e. a model. In the long format result, each model will have multiple rows. Hence, a model identifier is needed to distinguish between models in results.

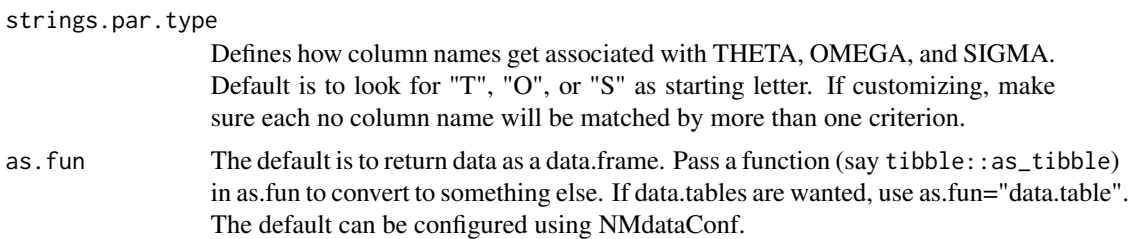

#### Details

The wide data format read by 'readParsWide' is not a Nonmem format. It is used to bridge output from other tools such as simpar, and potentially PSN.

This function reads a data that is "wide" in parameters - it has a column for each parameter, and one row per parameter set or "model". It returns a data set that is "long" in model and parameters. The long format contains

- id.model.par The unique model-parameter identifier. The row-identifier.
- model Model identifier.
- par.type ("THETA", "OMEGA", "SIGMA")
- i and j indexes for the parameters (j is NA for par.type=="THETA").
- value The parameter value
- parameter Nonmem-style parameter names. THETA1, OMEGA(1,1) etc. Notice the inconsistent naming of THETA vs others.
- name.wide The column name in the wide data where this value was taken

The columns or "measure variables" from which to read values are specified as three regular expressions, called THETA, OMEGA, and SIGMA. The default three regular expressions will associate a column name starting with "T" with THETAs, while "O" or "S" followed by anything means "OMEGA" or "SIGMA".

readParsWide extracts i and j indexes from sequences of digits in the column names. TH.1 would be TETA1,  $SG1.1$  is  $SIGMA(1,1)$ .

## Value

a long-format data.frame of model parameters

#### Examples

```
## Not run:
tab.ext <- readParsCsv("simpartab.csv")
## or
tab.simpar <- fread("simpartab.csv")
tab.ext <- readParsCsv(tab.simpar)
NMsim(...,method.sim=NMsim_VarCov,tab.ext=tab.ext)
```
## End(Not run)

<span id="page-22-0"></span>

# Description

Generate a population based on a Nonmem model

# Usage

simPopEtas(file.mod, N, seed, file.phi, as.fun)

# Arguments

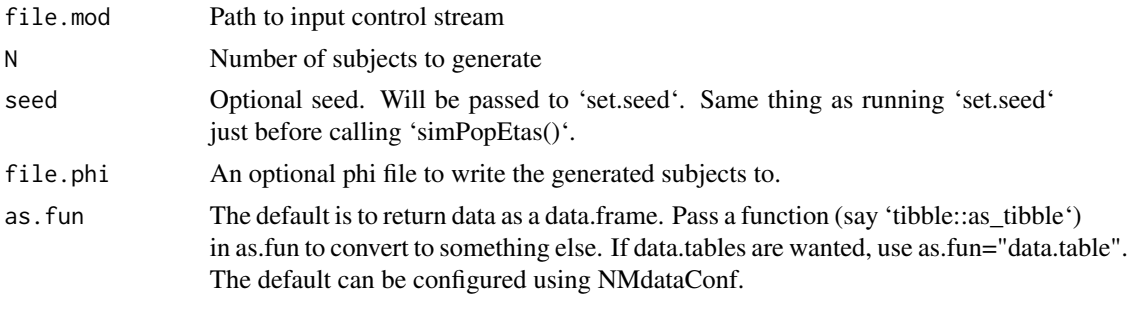

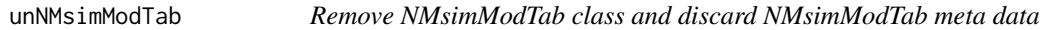

# Description

Remove NMsimModTab class and discard NMsimModTab meta data

Check if an object is 'NMsimModTab'

Basic arithmetic on NMsimModTab objects

# Usage

unNMsimModTab(x)

is.NMsimModTab(x)

## S3 method for class 'NMsimModTab'  $merge(x, \ldots)$ 

## S3 method for class 'NMsimModTab'  $t(x, \ldots)$ 

## S3 method for class 'NMsimModTab'

```
dimnames(x, ...)
## S3 method for class 'NMsimModTab'
rbind(x, \ldots)## S3 method for class 'NMsimModTab'
cbind(x, \ldots)
```
#### Arguments

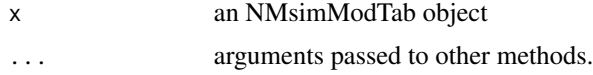

## Details

When 'dimnames', 'merge', 'cbind', 'rbind', or 't' is called on an 'NMsimModTab' object, the 'NMsimModTab' class is dropped, and then the operation is performed. So if and 'NMsimModTab' object inherits from 'data.frame' and no other classes (which is default), these operations will be performed using the 'data.frame' methods. But for example, if you use 'as.fun' to get a 'data.table' or 'tbl', their respective methods are used instead.

## Value

x stripped from the 'NMsimModTab' class

logical if x is an 'NMsimModTab' object

An object that is not of class 'NMsimModTab'.

unNMsimRes *Remove NMsimRes class and discard NMsimRes meta data*

#### Description

Remove NMsimRes class and discard NMsimRes meta data

Check if an object is 'NMsimRes'

Basic arithmetic on NMsimRes objects

```
unNMsimRes(x)
is.NMsimRes(x)
## S3 method for class 'NMsimRes'
merge(x, ...)
## S3 method for class 'NMsimRes'
```
<span id="page-23-0"></span>

#### unNMsimRes 25

```
t(x, \ldots)## S3 method for class 'NMsimRes'
dimnames(x, ...)
## S3 method for class 'NMsimRes'
rbind(x, \ldots)## S3 method for class 'NMsimRes'
cbind(x, \ldots)
```
# Arguments

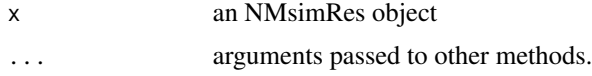

#### Details

When 'dimnames', 'merge', 'cbind', 'rbind', or 't' is called on an 'NMsimRes' object, the 'NMsim-Res' class is dropped, and then the operation is performed. So if and 'NMsimRes' object inherits from 'data.frame' and no other classes (which is default), these operations will be performed using the 'data.frame' methods. But for example, if you use 'as.fun' to get a 'data.table' or 'tbl', their respective methods are used instead.

#### Value

x stripped from the 'NMsimRes' class logical if x is an 'NMsimRes' object

An object that is not of class 'NMsimRes'.

# <span id="page-25-0"></span>Index

```
addEVID2, 2
addResVar, 3
```

```
cbind.NMsimModTab (unNMsimModTab), 23
cbind.NMsimRes (unNMsimRes), 24
```
dimnames.NMsimModTab *(*unNMsimModTab*)*, [23](#page-22-0) dimnames.NMsimRes *(*unNMsimRes*)*, [24](#page-23-0)

genPhiFile, [5](#page-4-0)

```
inputArchiveDefault, 6
is.NMsimModTab (unNMsimModTab), 23
is.NMsimRes (unNMsimRes), 24
```

```
merge.NMsimModTab (unNMsimModTab), 23
merge.NMsimRes (unNMsimRes), 24
```

```
NMcreateDoses, 6
NMexec, 8
NMreadSim, 10
NMsim, 11
NMsim_asis, 18
NMsim_default, 18
NMsim_EBE, 19
NMsim_typical, 20
NMsim_VarCov, 20
NMsimModTabOperations (unNMsimModTab),
        23
NMsimResOperations (unNMsimRes), 24
rbind.NMsimModTab (unNMsimModTab), 23
rbind.NMsimRes (unNMsimRes), 24
readParsWide, 21
```

```
simPopEtas, 23
```

```
t.NMsimModTab (unNMsimModTab), 23
t.NMsimRes (unNMsimRes), 24
```
unNMsimModTab, [23](#page-22-0) unNMsimRes, [24](#page-23-0)